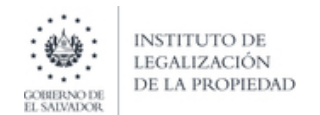

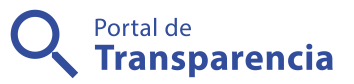

## Instituto de Legalización de la Propiedad

José Guillermo Zelaya Guevara

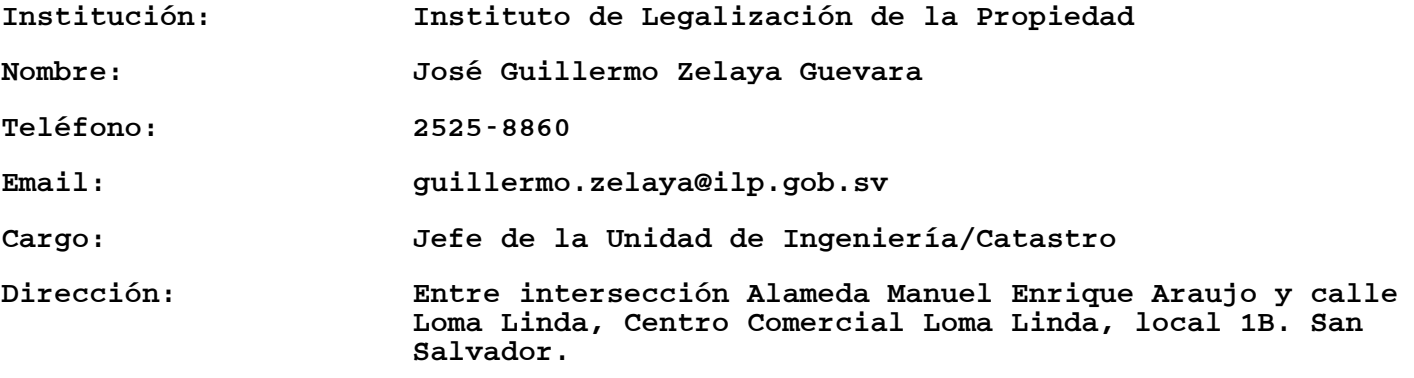

Curriculum:

Estudios realizados

1983 – 1991

Escuela Urbana Mixta Unificada

Marcelino García Flamenco, San Vicente

1992 – 1994

Instituto Nacional Dr. Sarbelio Navarrete, San Vicente

Titulo obtenido: Bachiller Comercial, opción Contador

1995 – 1996

Instituto Tecnológico Centroamericano (ITCA)

Titulo obtenido: Técnico en Ingeniería Civil y Construcción

1998 – 2003

Universidad Politécnica de El Salvador

Titulo obtenido: Ingeniero Civil

Otros conocimientos

ArcGis 9.3 Y 10

Civil 3D 2012 hasta CIVIL 3D 2018, Land Desktop 2009, Autocad 2010 Hasta AUTOCAD 2018, Microstation v8

Conocimiento del uso de equipo GPS navegación, distanciometro, cinta métrica. Conocimientos avanzados del Idioma Ingles (solo leído)

Conocimientos intermedios de informática. Windows XP, Windows 7, Windows 8 y Windows 10 Microsoft Office desde 2007 a 2016 Conocimiento de Microsoft Excel Avanzado (2010 a 2016) Programación en Lenguaje Autolisp (para AutoCAD) Programación en Visual Basic y desarrollo de aplicaciones Desarrollo de aplicaciones dentro de ambiente AutoCAD y MicroStation

Usando lenguaje VBA (Visual Basic for Application)

EXPERIENCIA

Abril 2022 – HASTA LA FECHA

INSTITUTO DE LEGALIZACION DE LA PROPIEDAD (ILP)

Cargo desempeñado:

Actividades Realizadas:

Realizar todas las labores técnicas relacionadas con la emisión de la Certificación de la Denominación Catastral; elaborar y actualizar planos en el formato Autocad, supervisar los cálculos en oficina como en el trabajo de campo, las mediciones perimetrales, las parcelaciones y los amojonamientos realizados, control de calidad y trámites en CNR, MiVi, OPAMSS, OPLAGEST, entre otras.

Enero 2016 – Marzo 2022

INSTITUTO DE LEGALIZACION DE LA PROPIEDAD (ILP)

Cargo desempeñado:

Ingeniero diseñador de Plano de Aguas lluvias y Estudios Hidrológicos

Técnico en departamento de INGENIERA/CATASTRO

Actividades Realizadas:

Realización de Estudios Hidrológicos en Comunidades y su respectiva memoria de cálculo, así como el Plano de sistema de aguas lluvias. Realización de Curvas de nivel, Perfiles y secciones transversales con CIVIL 3D Elaboración de planos topográficos para Remedición, Segregación, Reunión, Desmembración en cabeza de su dueño. Elaboración de Descripciones técnicas de perímetros y de lotes. Realización de Estudios Catastrales y Registrales

Tramites en OPAMSS, CNR, VMDVDU, OPLAGEST

Enero 2014 – Diciembre 2015

INVERSIONES LAS GARDENIAS (INGARDEN S.A. DE C.V.)

Cargo desempeñado:

Ingeniero Diseñador

Actividades Realizadas:

Diseño de sistema de aguas negras, agua potable, aguas lluvias en urbanizaciones. Estudio Hidrológico en urbanizaciones. Diseño geométrico de carreteras y cálculo de volumen Diseño de lotes y terrazas en urbanizaciónes Diseño de tanques sépticos con pozos de absorción Dibujo de detalles constructivos Dibujo de planos topográficos (perímetros y lotes) con perfiles y/o secciones transversales, curvas de nivel Cálculo de cantidades de obra y presupuestos Mapas temáticos en ARCGIS 9.3 Y 10 Tramites en OPAMSS, CNR, VMDVDU Programas utilizados: CIVIL 3D 2016, AUTOCAD 2016, ARCGIS 10

Febrero 2012 – Diciembre 2013

FUNDASAL

Cargo desempeñado:

Ingeniero Diseñador

Actividades Realizadas:

Dibujo de planos topográficos (perímetros y lotes) con perfiles y/o secciones transversales, curvas de nivel Diseño de sistema de aguas negras, agua potable, aguas lluvias Diseño de lotes y terrazas en urbanización Diseño de obras de protección (muros de mampostería) Diseño de tanques sépticos con pozos de absorción Dibujo de detalles constructivos Cálculo de cantidades de obra y presupuestos

03/05/2024 06:55 PM www.transparencia.gob.sv 4/11

Programas utilizados: Land Desktop 2009, CIVIL 3D, Epanet Julio del 2010 a Diciembre 2011 DEPRO INGENIEROS S.A DE C.V. (Diseño, Estudios y Proyectos de Ingeniería) Cargo desempeñado: Jefe de Departamento de Topografía Actividades realizadas: Coordinar y programar el trabajo de las brigadas de topografía Descargar y procesar los datos de levantamientos topográficos. Digitalización de planos topográficos. Procesamiento de datos de GPS marca Promark2. Vinculación de ortofotos aéreas usando Microstation. Generación de superficies, Perfiles, Secciones Transversales, Cálculo de terracería, Curvas de nivel, Importación de puntos ASCII, Ajuste de Poligonales Generación de programas dentro de ambiente CAD para automatizar tareas utilizando lenguaje Visual Basic. Cálculo de cantidades de obra y presupuestos.

Programa Utilizado:

Land Desktop 2009, Autodesk Civil 3D 2011

Microstation V8

Enero del 2007 a Junio del 2010

BLOMINFO A/S (NICARAGUA)

Cargo desempeñado:

Jefe de Departamento de Mapeo

Proyecto:

Levantamiento de catastro de los municipios de Chinandega, El Viejo y Somoto (Departamento Chinandega)

Levantamiento de catastro del municipio de Estelí (Depto. de Madriz)

Actividades relevantes realizadas para el proyecto:

Programar y supervisar las actividades del departamento de Mapeo para garantizar un mejor desempeño en la digitalización de los mapas catastrales.

Creación y configuración de un proyecto de Microstation Geographics V8 Creación de herramienta para verificar incongruencias entre DGN Y BD Creación de features.

Programas utilizados: Microstation Geographics V8.05.02.11 y ArcGis 9.3.

Octubre 2006 - Enero 2007

FUNDASAL

Cargo desempeñado:

Ingeniero Diseñador

Diseño Hidráulico (sistema de aguas negras, agua potable, aguas lluvias) así como la elaboración de sus planos respectivos. Estudios Hidrológicos y cálculos de caudal. Diseño de lotes y terrazas en urbanizaciones. Diseño de obras de protección (muros de mampostería) Diseño de tanques sépticos con pozos de absorción Dibujo de detalles constructivos Dibujo de planos topográficos (perímetros y lotes) con perfiles y/o secciones transversales, curvas de nivel

Programas utilizados:

Autocad, Land Desktop, Civil 3d 2007, Loop, Epanet

Abril 2003 – Enero 2006

COWI DE EL SALVADOR

Cargo desempeñado:

Asistente del Depto. SIG MAPEO (CONTROL DE CALIDAD)

Proyectos:

"Levantamiento del Catastro del Departamento de La Paz"

(Cliente CNR)

Actividades realizadas:

Revisión geométrica y digital de mapas catastrales como parte de un control de calidad interno.

Proyecto "Construyendo un Sueño" (Cliente FONAVIPO)

Actividades realizadas:

Elaboración de planos topográficos de perímetros conteniendo cuadro de rumbos y cuadro de coordenadas.

Experiencia laboral

Memorias descriptivas y descripciones técnicas

Programas CAD utilizados:

Autocad, Land desktop, Microstation Geographics SE.

Marzo 2001 – Septiembre 2002

TOPONORT S.A. DE C.V.

Cargo desempeñado:

Digitalizador (Marzo 2001 – Diciembre 2001)

Asistente de Control de Calidad (Enero 2002 – Septiembre 2002)

Proyecto:

Levantamiento del Catastro de los departamentos de Ahuachapán y Santa Ana (Cliente CNR)

Digitalización de mapas catastrales urbanos a partir de restituciones. Digitalización de mapas catastrales rurales a partir de fotografías áreas Digitalización de mapas topográficos Revisiones digitales a mapas catastrales y topográficos.

Programas CAD utilizados:

Microstation Geographics Microstation SE

Mayo 1998 – Diciembre 2000 y Octubre 2002 – Marzo 2003

INGECOMP S.A. DE C.V.

Cargo desempeñado:

Dibujante de planos

Actividades realizadas:

Bajado de datos de colector estación total hacia la PC y unión de puntos.

Dibujo de planos topográficos de perímetros con su respectivo cuadro de rumbos, curvas de nivel y etiquetado con coordenadas geodésicas

Dibujo de planos topográficos de lotes con su respectivo cuadro de áreas, curvas de nivel y con sus coordenadas geodésicas.

Elaboración de descripciones técnicas.

Elaboración de memorias descriptivas.

Dibujo de Perfiles longitudinales, secciones transversales, cálculo de volumen de tierra.

Dibujo de planos constructivos

Ploteo de planos.

Programas CAD utilizados:

AutoCad, Softdesk 8, Land Desktop

Septiembre 1997 – Abril 1998

TOPCOM S.A. DE C.V

Cargo desempeñado:

Digitalizador de mapas catastrales

Actividades realizadas:

Digitalización de mapas catastrales urbanos a partir de restituciones 1:1000 Digitalización de mapas rurales a partir de fotografías áreas 1:5000

Proyecto:

"Plan Piloto para el Mejoramiento del Registro y Catastro del Departamento de Sonsonate" (Cliente CNR)

Programa CAD utilizado:

Microstation Geographics SE

Diciembre 1996 – Septiembre 1997

DISA CONSTRUCTORA S.A. DE C.V.

Actividades realizadas:

Elaboración de planillas para trabajadores de obra Calculo de volúmenes de obra

## Proyecto:

Residencial La Gloria, San Salvador